МИНИСТЕРСТВО ОБРАЗОВАНИЯ И НАУКИ ХАБАРОВСКОГО КРАЯ КРАЕВОЕ ГОСУДАРСТВЕННОЕ БЮДЖЕТНОЕ ПРОФЕССИОНАЛЬНОЕ ОБРАЗОВАТЕЛЬНОЕ УЧРЕЖДЕНИЕ «ХАБАРОВСКИЙ ТЕХНИКУМ ТЕХНОСФЕРНОЙ БЕЗОПАСНОСТИ И ПРОМЫШЛЕННЫХ ТЕХНОЛОГИЙ»

# **РАБОЧАЯ ПРОГРАММА УЧЕБНОЙ ПРАКТИКИ ПРОФЕССИОНАЛЬНОГО МОДУЛЯ**

## **ПМ.04 Сопровождение и обслуживание программного обеспечения компьютерных систем**

## **09.02.07 Информационные системы и программирование**

*Базовой*подготовки

Хабаровск, 2022 год

Рабочая программа учебной практики по профессиональному модулю ПМ.04 Сопровождение и обслуживание программного обеспечения компьютерных систем. составлена на основе Федерального государственного образовательного стандарта среднего профессионального образования по специальности 09.02.07 Информационные системы и программирование

Организация-разработчик: КГБ ПОУ ХТТБПТ

Разработчики: <u>Иващенко Л.В., преподаватель, высшей категории</u><br>Ф.И.О., ученая степень, звание, должность

«Информатики и Рассмотрено одобрено ПЦК и заседании на вычислительной техники»

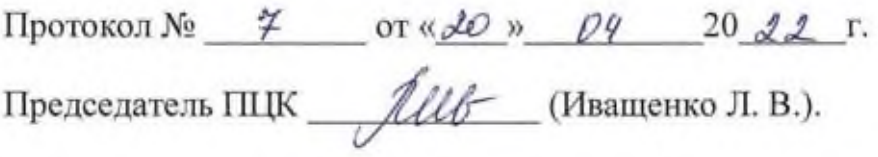

Согласовано на заседании методического совета

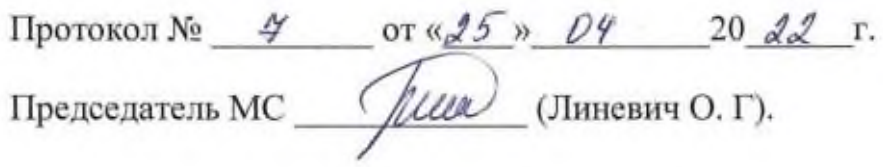

# **СОДЕРЖАНИЕ**

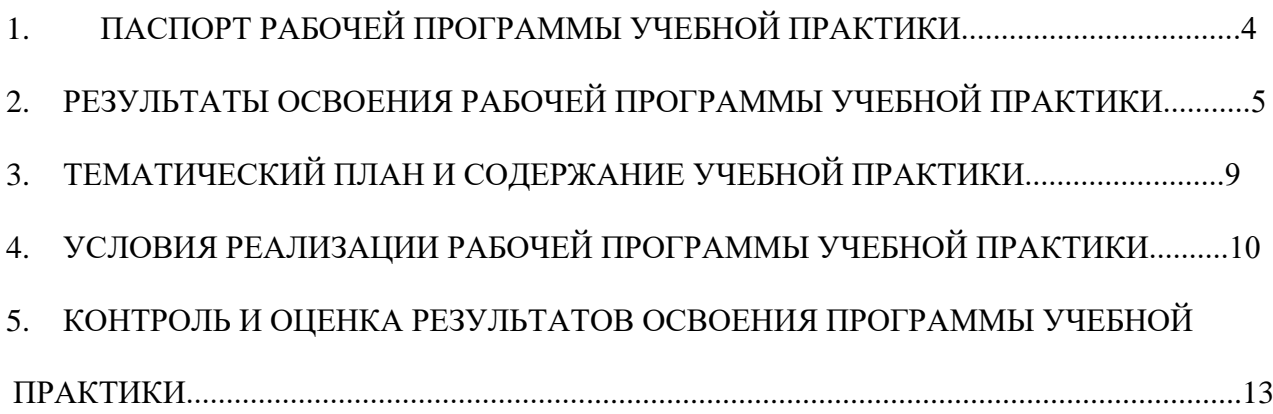

# **1. ПАСПОРТ РАБОЧЕЙ ПРОГРАММЫ УЧЕБНОЙ ПРАКТИКИ**

#### **1.1.Область применения программы**

Рабочая программа учебной практики по профессиональному модулю (далее рабочая программа) – является частью программы подготовки специалистов среднего звена (далее ППССЗ) в соответствии с ФГОС по специальности СПО09.02.07 Информационные системы и программирование в части освоения основного вида профессиональной деятельности (далее - ВПД): Сопровождение и обслуживание программного обеспечения компьютерных систем, и соответствующих профессиональных компетенций  $($  $\Pi$  $K$  $):$ 

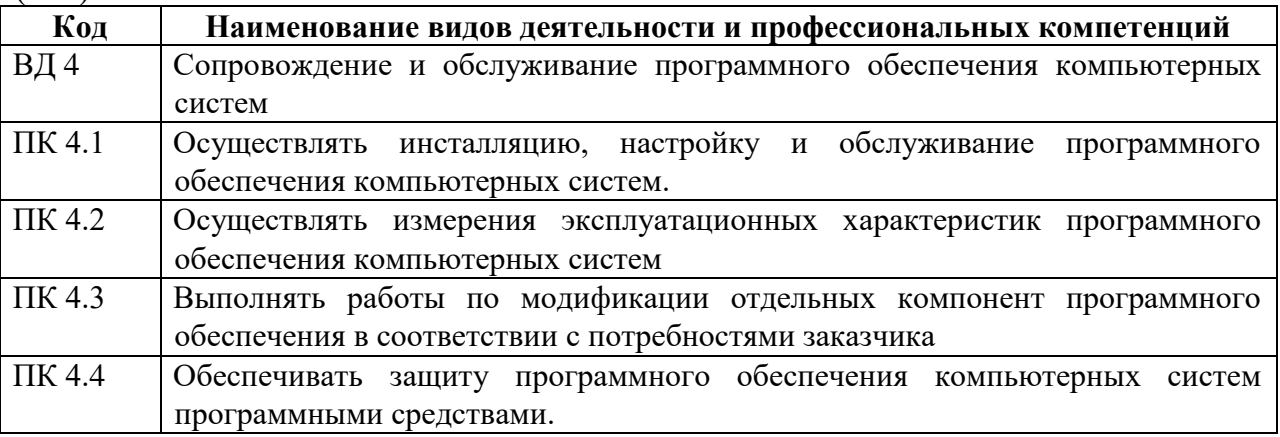

# **1.2.Цели и задачи учебной практики:**

# **Цели учебной практики**

Целью учебной практики является комплексное освоение обучающимися всех видов деятельности по специальности среднего профессионального образования, формирование компетенций, а также приобретение необходимых умений и опыта практической работы по специальности в части освоения ВПД Сопровождение и обслуживание программного обеспечения компьютерных систем

## **Задачами учебной практики являются:**

- использовать отведенное для учебной практики время для отработки каждым студентом на данном этапе обучения целесообразного, необходимого и достаточного набора практических умений, важных для последующего формирования заданных программой модуля компетенций;

-создание условий для выработки первичного профессионального опыта в соответствии с программой модуля;

- создание условий для привлечения студента к осознанному осмыслению и самооценке собственной деятельности.

В результате прохождения учебной практики обучающийся должен

## **Иметь практический опыт:**

в настройке отдельных компонентов программного обеспечения компьютерных систем; выполнении отдельных видов работ на этапе поддержки программного обеспечения компьютерной системы.

#### $-$  Уметь:

подбирать и настраивать конфигурацию программного обеспечения компьютерных систем; использовать методы защиты программного обеспечения компьютерных систем; проводить инсталляцию программного обеспечения компьютерных систем; производить настройку отдельных компонентов программного обеспечения компьютерных систем: анализировать риски и характеристики качества программного обеспечения; использовать пакеты прикладных программ; осуществлять программирование в среде пакета прикладных программ; осуществлять интеграцию пакета прикладных программ с другими программами

#### Знать:

основные методы и средства эффективного анализа функционирования программного обеспечения; основные виды работ на этапе сопровождения программного обеспечения; основные принципы контроля конфигурации и поддержки целостности конфигурации программного обеспечения; средства защиты программного обеспечения в компьютерных системах; состав и структуру пакетов прикладных программ, виды интерфейсов, функциональное и системное наполнение пакетов.

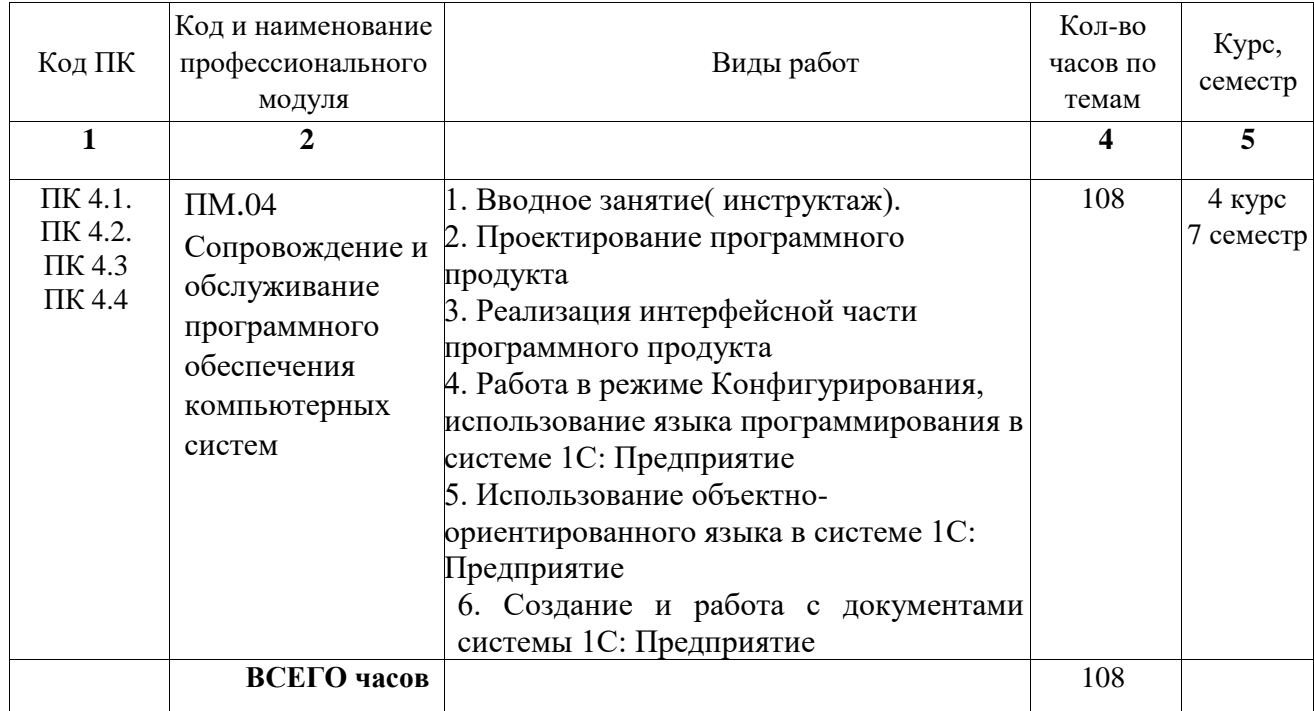

#### 1.3. Тематический план учебной практики

## 1.4 Формы проведения учебной практики

Учебная практика проводится в форме практической деятельности обучающихся непосредственным пол руководством  $\mathbf{M}$ контролем преподавателей профессионального модуля

#### 1.5 Место и время проведения учебной практики

Учебная практика проводится в оснащенных кабинетах техникума и на базах практической подготовки КГБ ПОУ ХТТБПТ «Хабаровский техникум техносферной безопасности и промышленных технологий» *(организации).*

Время прохождения учебной практики определяется графиком учебного процесса и расписанием занятий.

Продолжительность рабочего дня обучающихся при прохождении учебной практики – 6 часов и не более 36 академических часов в неделю.

#### **1.6 Отчетная документация по результатам учебной практики**

1. Дневник учебной практики **-** обучающиеся обязаны вести в период прохождения учебной практики (Приложение 1),

2. Аттестационный лист (вкладывается в портфолио студента) преподаватели ПМ заполняют на каждого обучающегося (Приложение 2)

#### **2 РЕЗУЛЬТАТЫ ОСВОЕНИЯ ПРОГРАММЫ УЧЕБНОЙ ПРАКТИКИ**

Результатом освоения программы учебной практики является формирование умений, приобретение обучающимися первоначального практического опыта при овладении ВПД: Сопровождение и обслуживание программного обеспечения компьютерных систем в том числе, профессиональными (ПК) и общими (ОК) компетенциями:

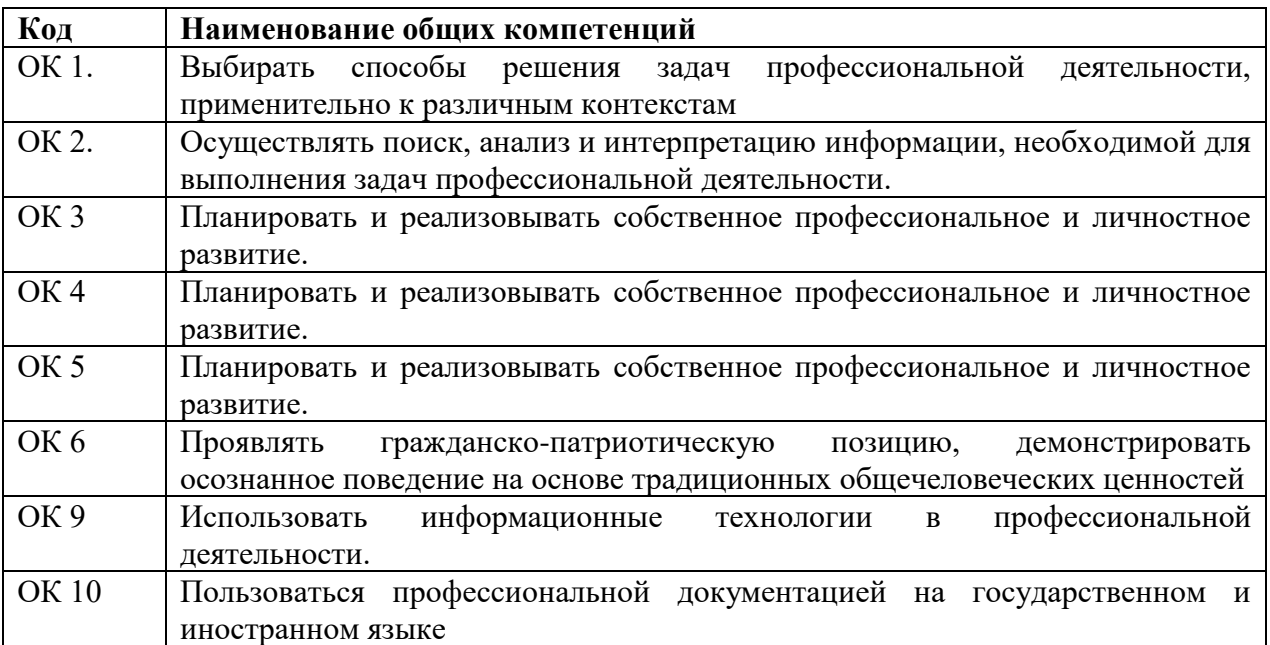

Перечень профессиональных компетенций

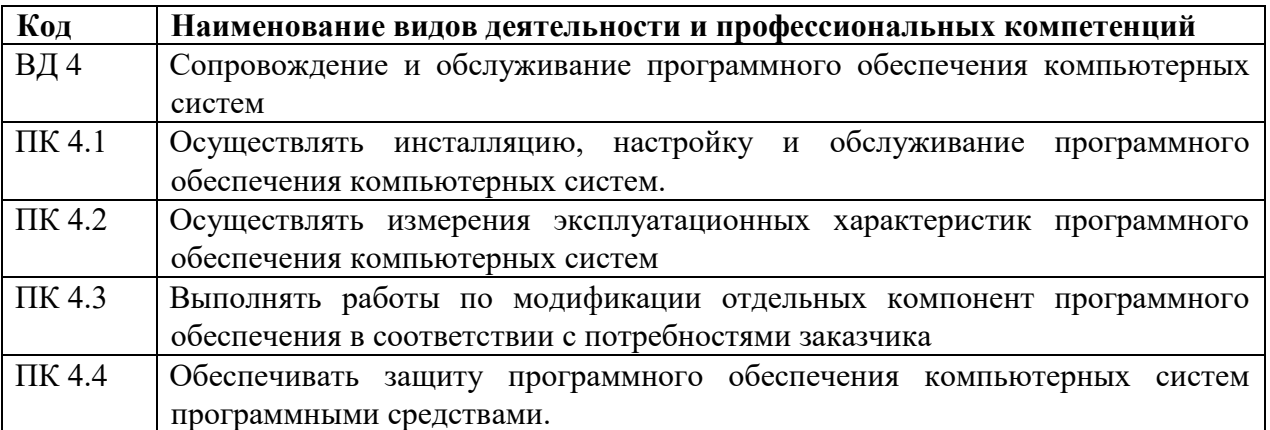

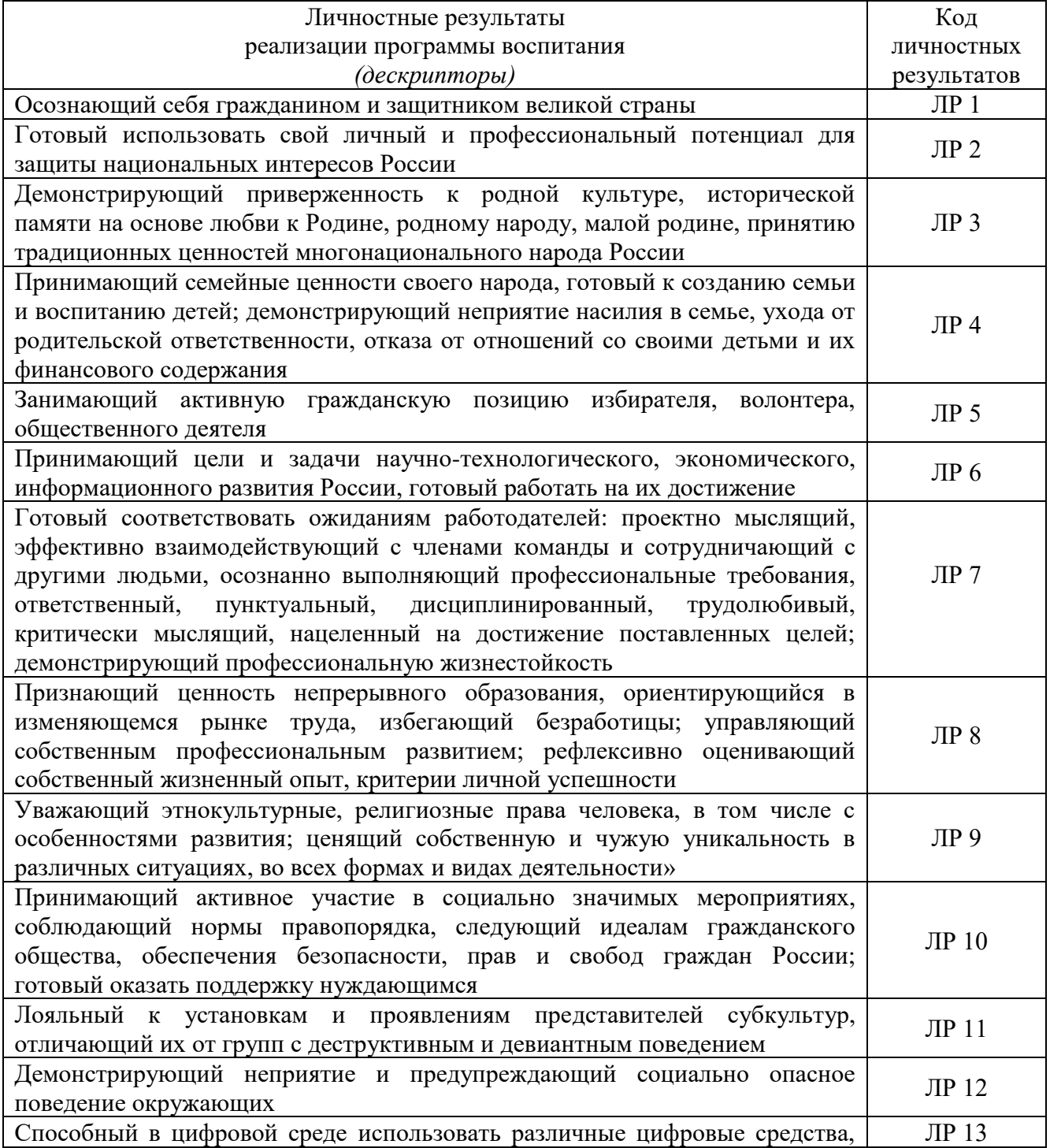

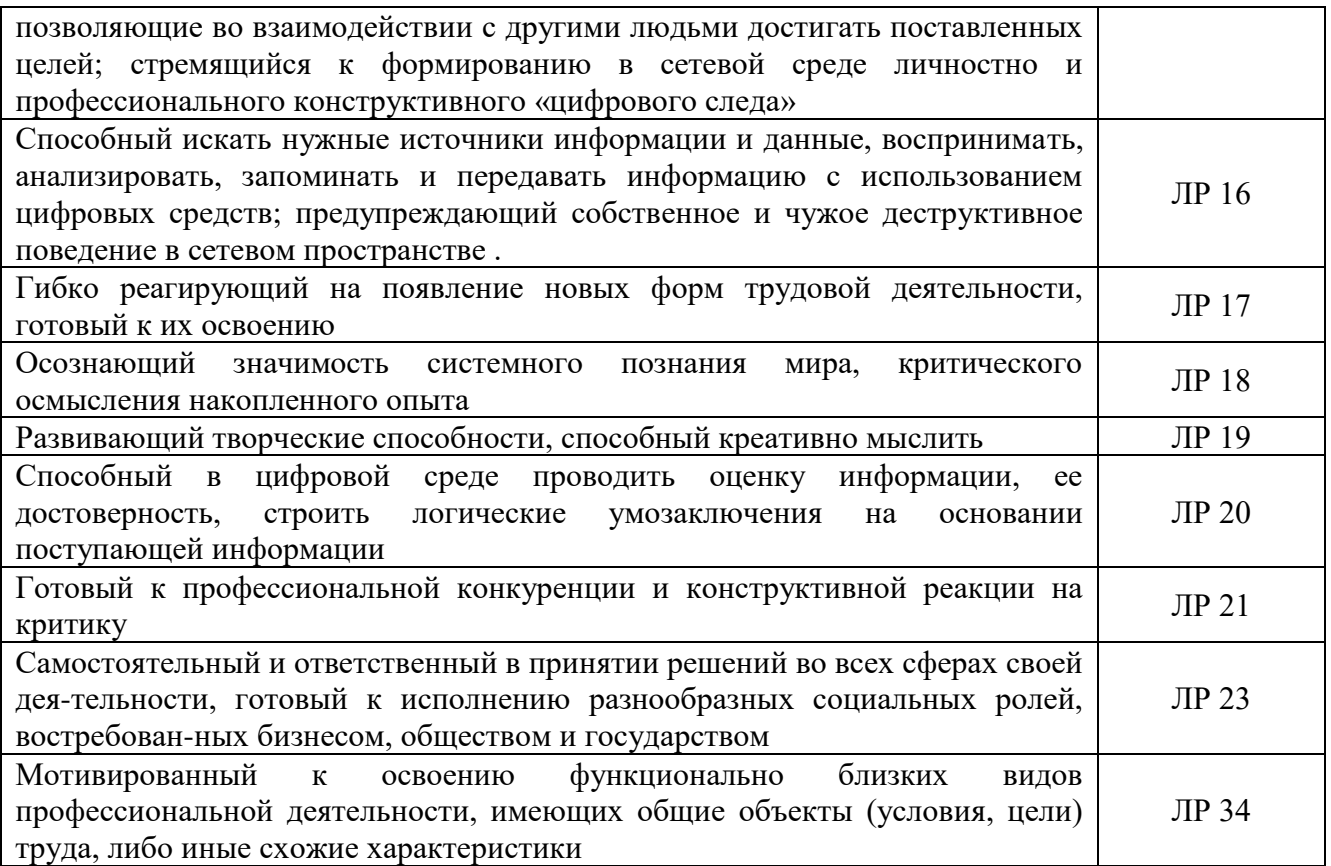

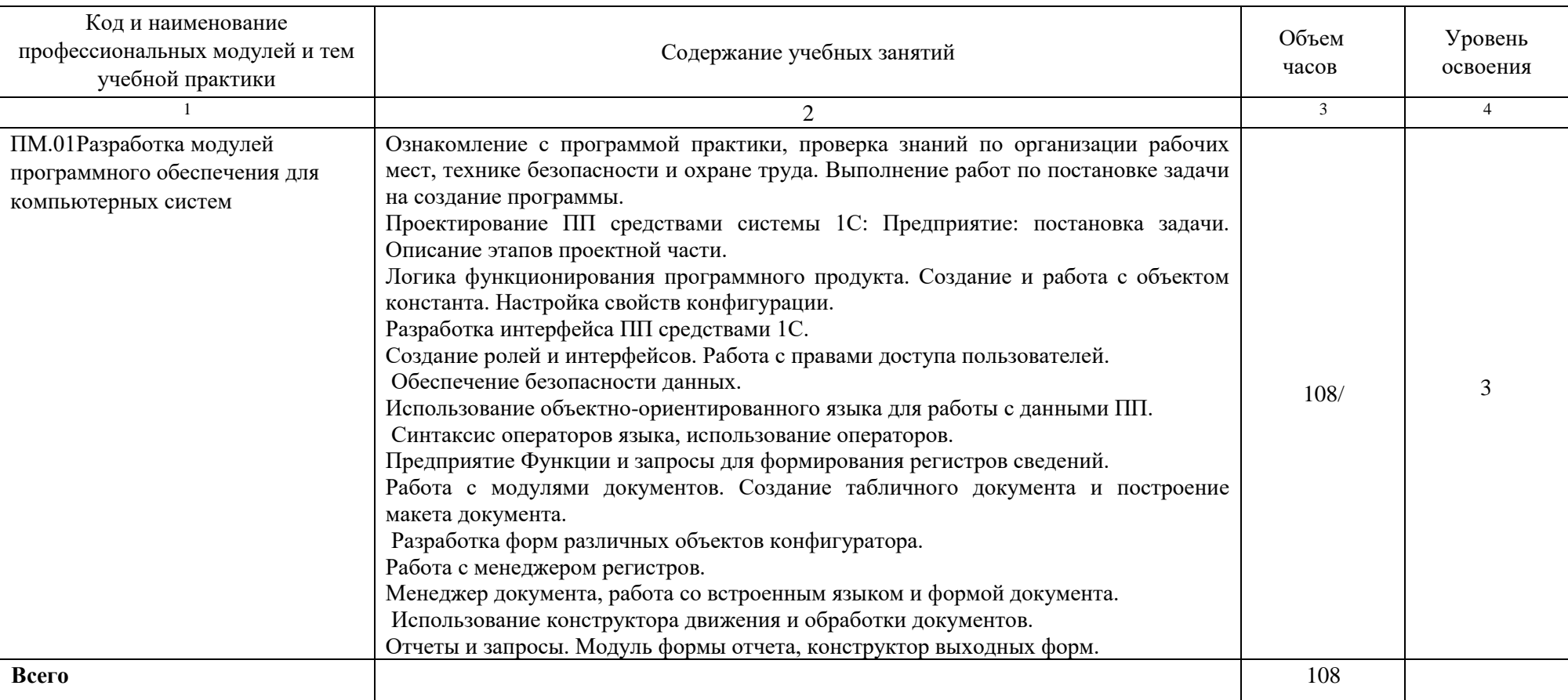

# **3.Содержание учебной практики**

Для характеристики уровня освоения учебного материала используются следующие обозначения:

1– ознакомительный (узнавание ранее изученных объектов, свойств);

2– репродуктивный (выполнение деятельности по образцу, инструкции или под руководством);

3– продуктивный (планирование и самостоятельное выполнение деятельности, решение проблемных задач)

# **4. УСЛОВИЯ РЕАЛИЗАЦИИ ПРОГРАММЫ УЧЕБНОЙ ПРАКТИКИ 4.1 Требования к условиям допуска обучающихся к учебной практике**

К учебной практике допускаются обучающиеся, освоившие **МДК.4.1** *Внедрение и поддержка компьютерных систем*, **МДК.4.2** *Обеспечение качества функционирования компьютерных систем* **МДК.4.3** *Разработка Пакет прикладных программ 1С: Предприятие* и **МДК 4.4** *Программирование на платформе 1С: Предприятие*

## **4.2.Требования к минимальному материально-техническому обеспечению**

Учебная практика проводится в учебных кабинетах и компьютерных лабораториях КГБ ПОУ ХТТБПТ

**Оборудование учебного кабинета:** учебная классная доска, комплект учебной мебели, жалюзи, кондиционер

**Оборудование лаборатории и рабочих мест лаборатории:** компьютеры, объединенные в локальную сеть с возможностью выхода в Интернет, мультимедийное оборудование, принтер, программное обеспечение общего и профессионального назначения, комплект учебно-методической документации

## **4.3 Информационное обеспечение учебной практики**

1. Гуриков, С. Р. Введение в программирование на языке Visual C# : учеб. пособие / С.Р. Гуриков. — Москва : ФОРУМ : ИНФРА-М, 2018. — 447 с. — (Высшее образование: Бакалавриат). - ISBN 978-5-16-105882-4. - Текст : электронный. - URL: https://znanium.com/catalog/product/967691

2. 1. Федорова, Г. Н. Разработка, внедрение и адаптация программного обеспечения отраслевой направленности : учебное пособие / Г. Н. Федорова. — Москва : КУРС : ИНФРА-М, 2021. — 336 с. — (Среднее профессиональное образование). - ISBN 978-5-906818-41-6. - Текст : электронный. - URL: https://znanium.com/catalog/product/1138896 (дата обращения: 13.12.2021). – Режим доступа: по подписке.

2. Степина, В. В. Основы архитектуры, устройство и функционирование вычислительных систем: Учебник / В.В. Степина. — Москва : КУРС: ИНФРА-М, 2017. — 288 с. — (Среднее профессиональное образование). - ISBN 978-5-16- 102994-7. - Текст : электронный. - URL: <https://new.znanium.com/catalog/product/809914>

3. Федорова, Г. Н. Разработка, внедрение и адаптация программного обеспечения отраслевой направленности : учеб. пособие / Г.Н. Федорова. — М. :КУРС : ИНФРА-М, 2019. — 336 с. (Среднее Профессиональное Образование). - ISBN 978-5-906818-41-6. - Текст : электронный. - URL: <https://znanium.com/catalog/product/989682>

4. Федотенко, М.А. Разработка мобильных приложений. Первые шаги / М.А. Федотенко ; под ред. В.В. Тарапаты. — Эл. изд. — Электрон. текстовые дан.— Москва: Лаборатория знаний, 2019.- 338 с. Режим доступа: [http://znanium.com/bookread2.php?book=1040745.](http://znanium.com/bookread2.php?book=1040745)

#### **Дополнительная литература:**

1. Гагарина, Л. Г. Разработка и эксплуатация автоматизированных информационных систем: Учебное пособие / Гагарина Л.Г. - Москва :ИД ФОРУМ, НИЦ ИНФРА-М, 2017. - 384 с. (Профессиональное образование) ISBN 978-5-8199- 0316-2. - Текст : электронный. - URL:<https://new.znanium.com/catalog/product/612577>

2. Гвоздева, В. А. Информатика, автоматизированные информационные технологии и системы: Учебник / Гвоздева В.А. - Москва :ИД ФОРУМ, НИЦ ИНФРА-М, 2015. - 544 с. (Профессиональное образование)ISBN 978-5-8199-0449-7. - Текст : электронный. - URL:<https://new.znanium.com/catalog/product/492670>

3. Голицына, О. Л. Языки программирования: Учебное пособие / О.Л. Голицына, Т.Л. Партыка, И.И. Попов. - 3-e изд., перераб. и доп. - Москва : Форум: ИНФРА-М, 2015. - 400 с. (Профессиональное образование). ISBN 978-5-91134-744- 4. - Текст : электронный. - URL:<https://new.znanium.com/catalog/product/493421>

4. Степина, В. В. Архитектура ЭВМ и вычислительные системы : учебник / В.В. Степина. — Москва : КУРС: ИНФРА-М, 2017. — 384 с. — (Среднее профессиональное образование). - ISBN 978-5-16-105268-6. - Текст : электронный. - URL:<https://new.znanium.com/catalog/product/661253>

5. Филлипс, Б. Android. Программирование для профессионалов/ Б. Филлипс, К. Стюарт, К. Марсикано.- 3-е изд. — СПб.: Питер, 2017. — 688 с.

## **Периодически – печатные издания:**

1. Журнал технических исследований, 2018, № 4. - Текст : электронный. - URL: <https://znanium.com/catalog/product/1018239>

2. Научная конференция «Современные информационные технологии: тенденции и перспективы развития», 17-18 апреля 2014 г.: Материалы конференции - Ростов-на-Дону: Издательство ЮФУ, 2014. - 439 с. ISBN 978-5-9275-1227-0. - Текст : электронный. - URL:<https://new.znanium.com/catalog/product/551574>

3. Суперкомпьютерные технологии (СКТ-2014): Материалы 3-й Всероссийской научно-технической конференции. Т.1. - Ростов-на-Дону: Издательство ЮФУ, 2014. - 226 с. ISBN 978-5-9275-1283-6. - Текст : электронный. - URL: https://new.znanium.com/catalog/product/552340

### **4.4 Требования к организации аттестации и оценке результатов учебной практики**

Аттестация учебной практики *проводится в форме дифференцированного зачета* в последний день учебной практики на базах практической подготовки /оснащенных кабинетах техникума.

К аттестации допускаются обучающиеся, выполнившие в полном объеме программу учебной практики и представившие дневник учебной практике.

В процессе аттестации проводится экспертиза формирования практических умений, и приобретения первоначального практического опыта работы в части освоения основного вида профессиональной деятельности, освоения общих и профессиональных компетенций.

Оценка за учебную практику определяется с учетом:

# *Оценки выполнения практических манипуляцийв соответствии с разработанными и утвержденными на ПЦК алгоритмами манипуляций;*

#### **5 «Отлично»**

- итоговое выполнение требуемых видов работ (манипуляций, вмешательств, моделей, умений и т.д.) в соответствии с алгоритмом выполнения манипуляции на 90-100 %;

#### **4 «Хорошо»:**

- итоговое выполнение требуемых видов работ (манипуляций, вмешательств, моделей, умений и т.д.) в соответствии с алгоритмом выполнения манипуляции на 75-89 %;

#### **3«Удовлетворительно»:**

- итоговое выполнение требуемых видов работ (манипуляций, вмешательств, моделей, умений и т.д.) в соответствии с алгоритмом выполнения манипуляции на 60-74 %, допуская единичные погрешности;

#### **2 «Неудовлетворительно»:**

- значительные нарушения последовательности выполнения алгоритма манипуляции отсутствие стремления к правильному выполнению заданий за период практики;

- выполнение видов работ (манипуляций, вмешательств, моделей, умений и т.д.) с грубыми нарушениями алгоритма выполнения манипуляции (ниже 60 %);

*2. Оценка приобретенного практического опыта или уровня сформированности профессиональных компетенций по результатам учебной практики* определяется средним баллом оценок за выполнение требуемых программой практики видов работ, отнесенных к оцениваемой компетенции/группе компетенций в столбце № 4 Аттестационного листа учебной практики.

**Высокий уровень сформированности компетенции** – среднеарифметический показатель оценок 4,5-5,0 балла

**Средний уровень сформированности компетенции** – средне-арифметический показатель оценок 3,5-4,4 балла.

**Низкий уровень сформированности компетенции** – средне-арифметический показатель оценок 3,0-3,4 балла.

**Компетенция не сформирована** - средне-арифметический показатель оценок ниже 3 баллов.

*Итоговая оценка за учебную практикус учетом уровня развития общих компетенций на данном этапе образовательного процесса* осуществляется с учетом ряда дополнительных критериев:

#### **5 «Отлично»**

- итоговое выполнение требуемых видов работ (манипуляций, вмешательств, моделей, умений и т.д.) в соответствии с алгоритмом выполнения манипуляции на 90-100 %;

- систематическое посещение практики без опозданий;

- систематическое ведение дневника практики с содержательным описанием выполненной работы;

- выполнение правил внутреннего распорядка техникума *(организации).*

#### **4 «Хорошо»:**

- итоговое выполнение требуемых видов работ (манипуляций, вмешательств, моделей, умений и т.д.) в соответствии с алгоритмом выполнения манипуляции на 75-89 %;

- систематическое посещение практики без опозданий;

- систематическое ведение дневника практики с содержательным описанием выполненной работы;

- выполнение правил внутреннего распорядка техникума *(организации).*

#### **3 «Удовлетворительно»:**

- итоговое выполнение требуемых видов работ (манипуляций, вмешательств, моделей, умений и т.д.) в соответствии с алгоритмом выполнения манипуляции на 60-74 %, допуская единичные погрешности;

- систематическое посещение практики без опозданий; - систематическое ведение дневника практики с содержательным описанием выполненной работы;

- выполнение правил внутреннего распорядка техникума *(организации).*

#### **2 «Неудовлетворительно»:**

- совершение действий, которые могут повлечь за собой нарушение профессиональной этики, ответственности, нанесение вреда здоровью и безопасности пациента;

- значительные нарушения последовательности выполнения алгоритма манипуляции, отсутствие стремления к правильному выполнению заданий за период практики;

- выполнение видов работ (манипуляций, вмешательств, моделей, умений и т.д.) с грубыми нарушениями алгоритма выполнения манипуляции (ниже 60 %);

- несистематическое посещение практики с опозданиями;

- несистематическое ведение дневника практики (или отсутствие дневника) с небрежным описанием выполненной работы;

- нарушение правил внутреннего распорядка техникума *(организации);*

- отсутствие свидетельств выполнения видов работ в Аттестационном листе учебной практики.

# 4.5 КОНТРОЛЬ И ОЦЕНКА РЕЗУЛЬТАТОВ ОСВОЕНИЯ УЧЕБНОЙ ПРАКТИКИ

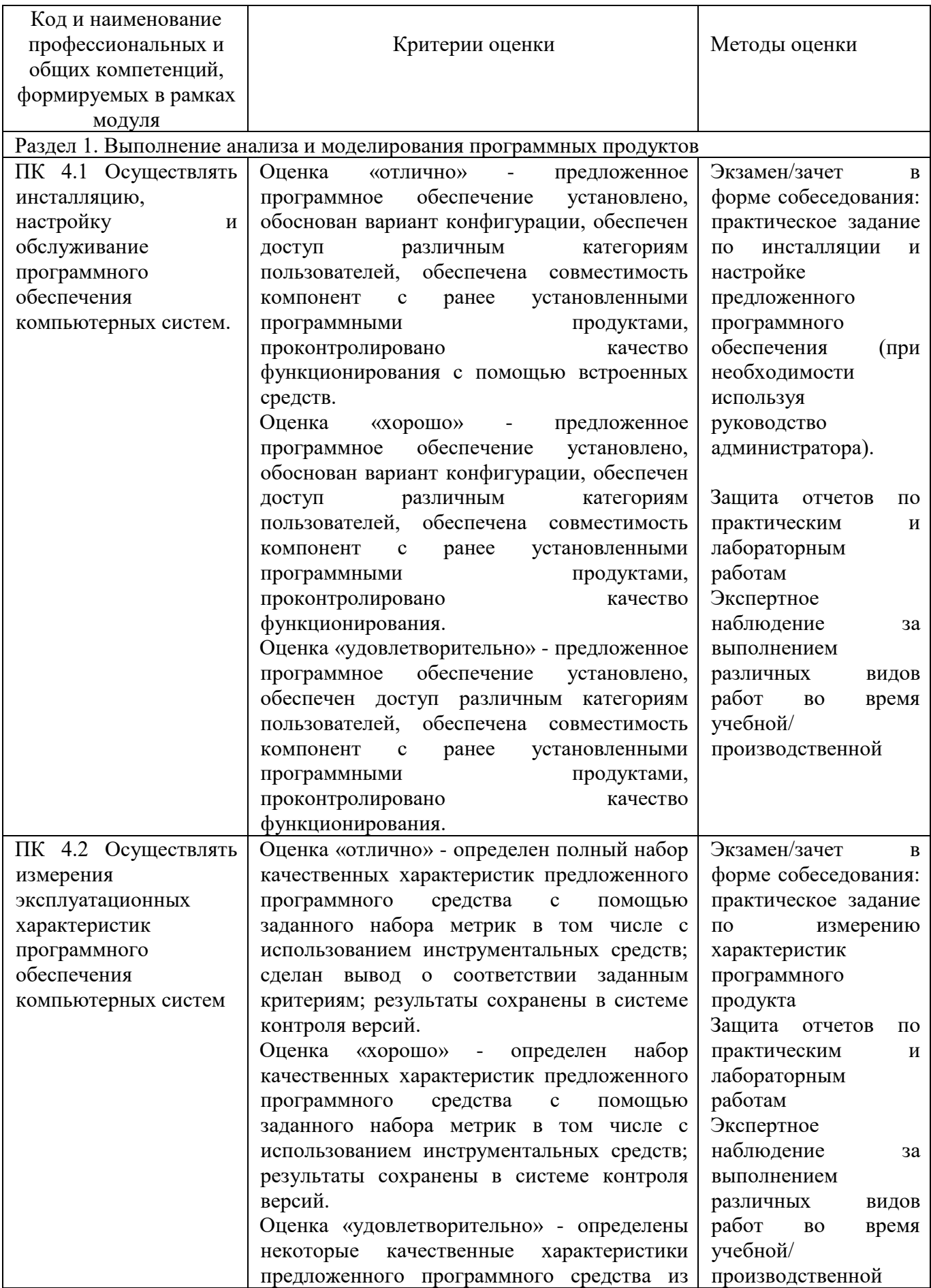

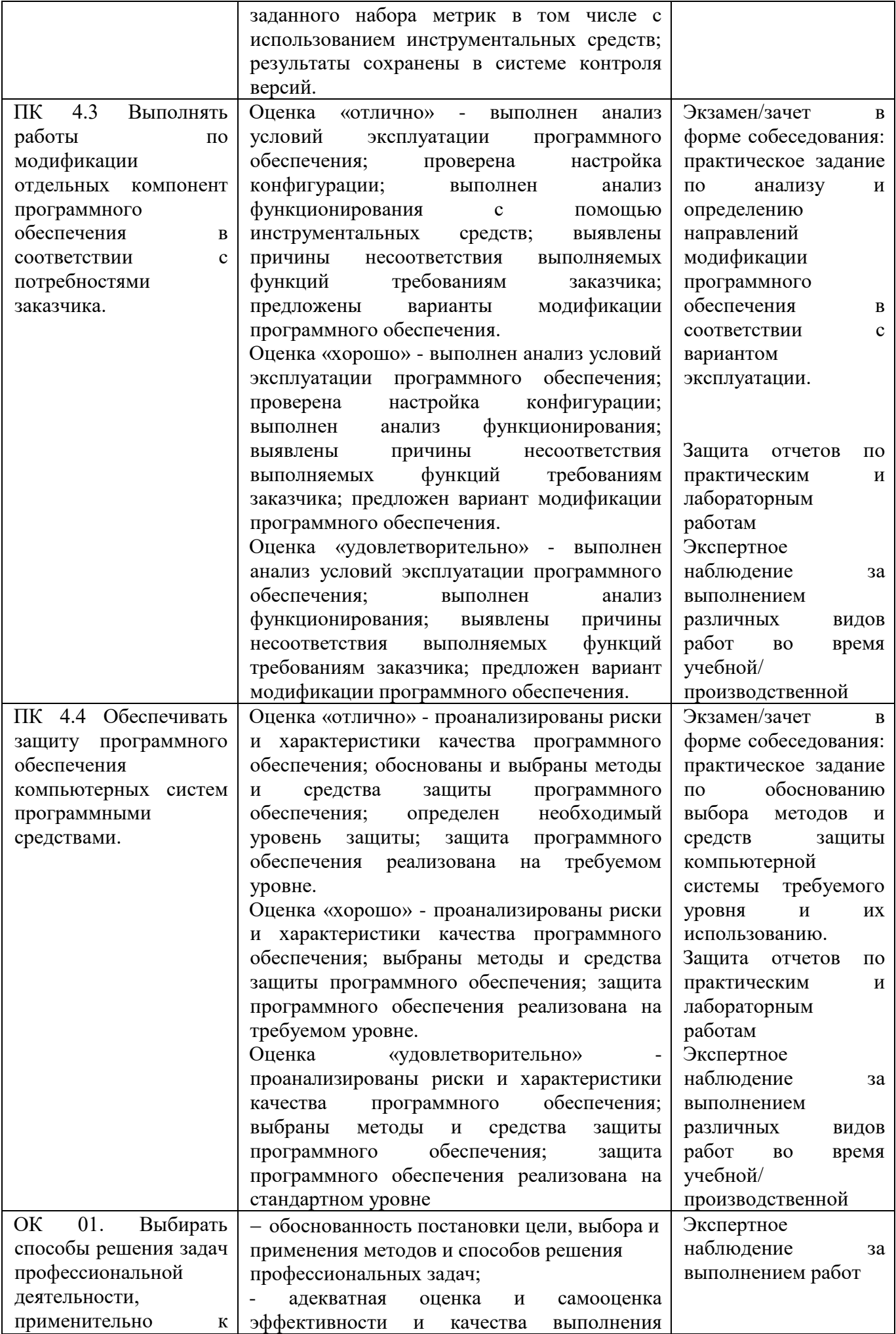

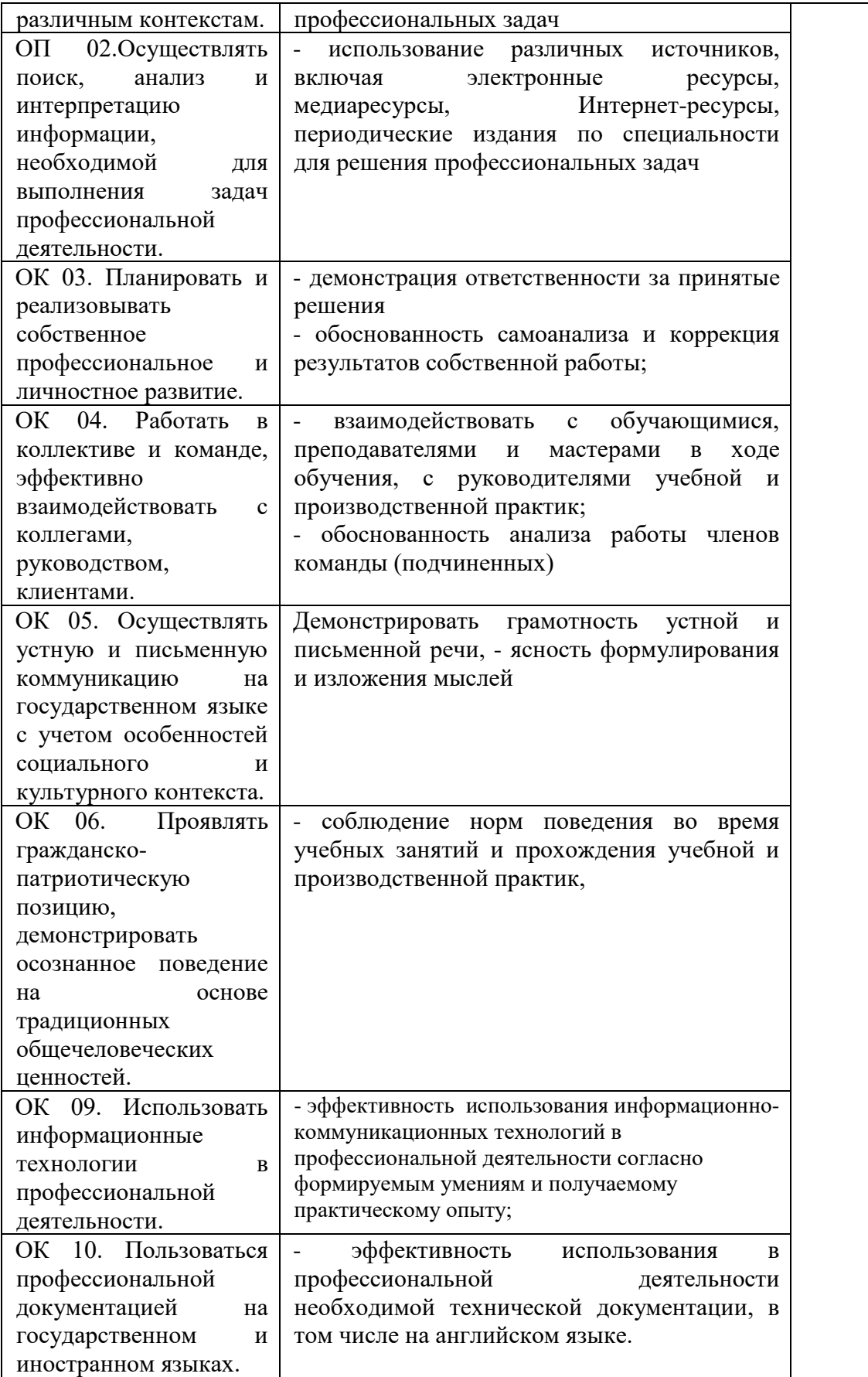

#### **ДНЕВНИК УЧЕБНОЙ ПРАКТИКИ**

Обучающегося (щейся)

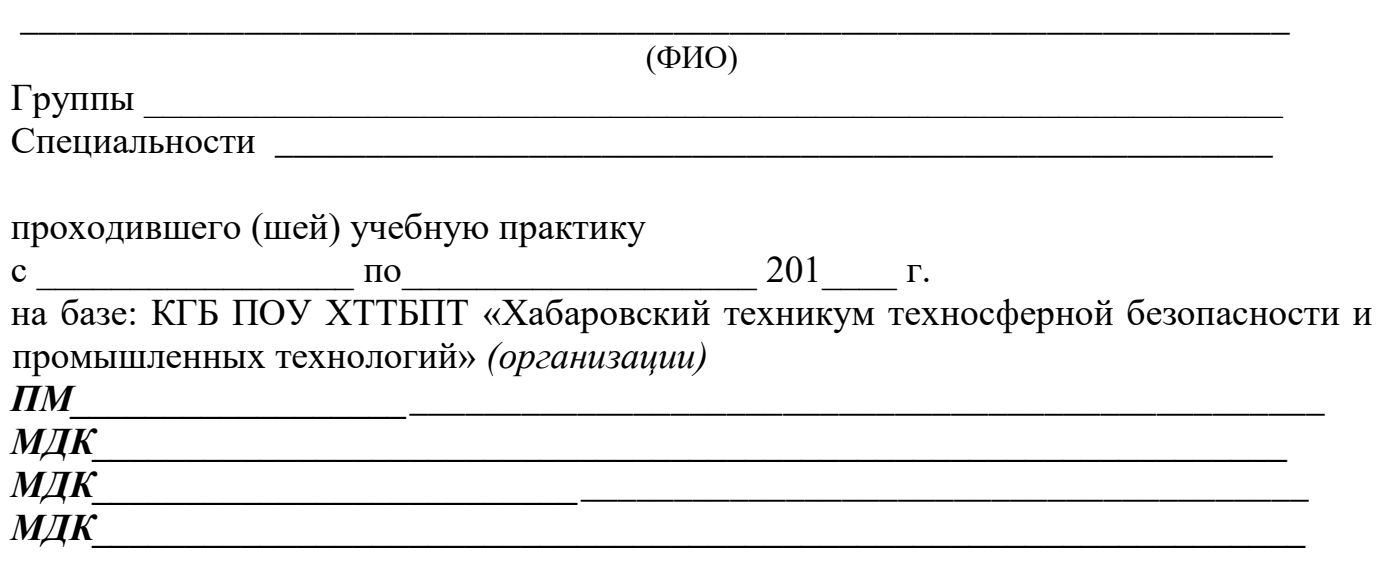

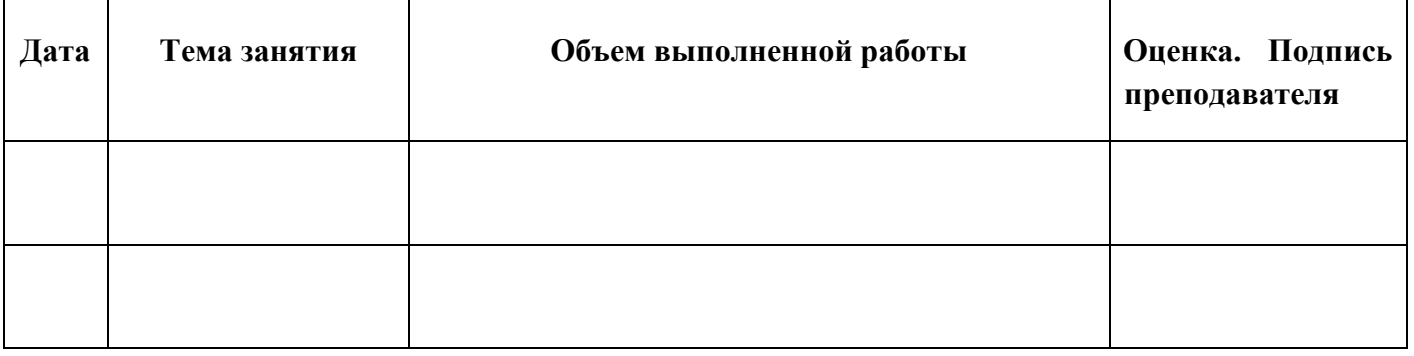

#### **УКАЗАНИЯ ПО ВЕДЕНИЮ ДНЕВНИКА УЧЕБНОЙ ПРАКТИКИ**

1. Дневник ведется на протяжении всего периода учебной практики.

2. На титульной странице заполняется паспортная часть дневника.

3. Дневник ведется на развернутом листе.

4. В графу «Объем выполненной работы» последовательно заносятся виды работ учебной практики.

5. При выставлении оценки на каждом занятии учитываются качество выполненных видов работы, полнота, четкость, аккуратность и правильность заполнения дневника.

6. В графе «Оценка и подпись преподавателя» указываются замечания по содержанию записей, порядку ведения дневника и по качеству выполнения самостоятельных работ обучающихся.

# Приложение 2

# АТТЕСТАЦИОННЫЙ ЛИСТ ПО УЧЕБНОЙ ПРАКТИКЕ

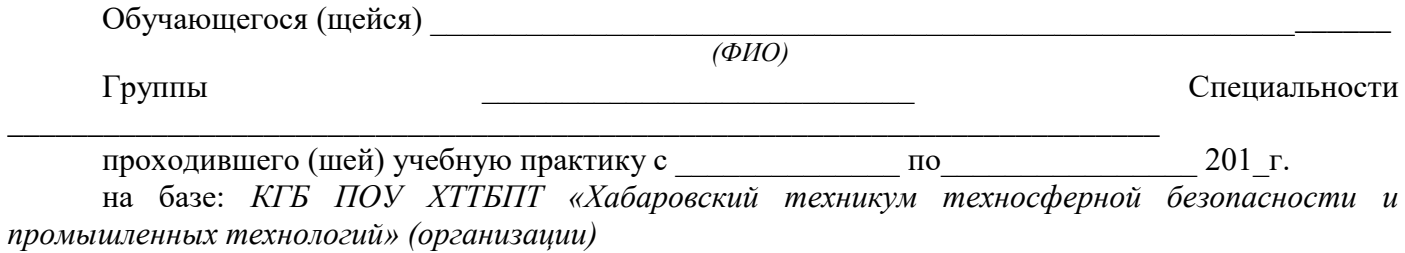

 $\mathbf{I} \mathbf{I} \mathbf{M}$ 

МДК

За время прохождения учебной практики выполнены следующие объемы

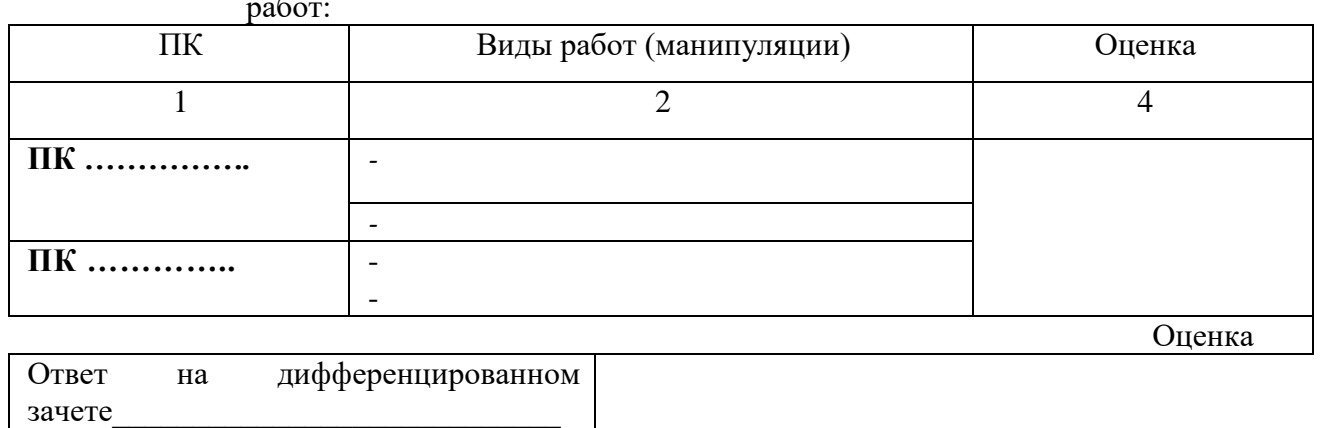

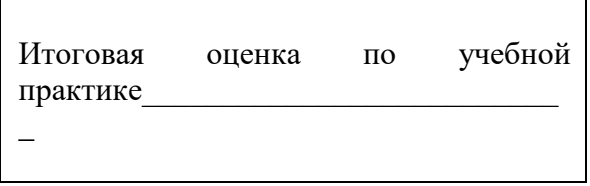

202 г.  $\left\langle \left\langle \right\rangle \right\rangle$  $\rightarrow$ 

Преподаватель (и) КГБ ПОУ ХТТБПТ (организации)

Подпись

 $\overline{(H.O.\Phi)}$